## **Demandes**

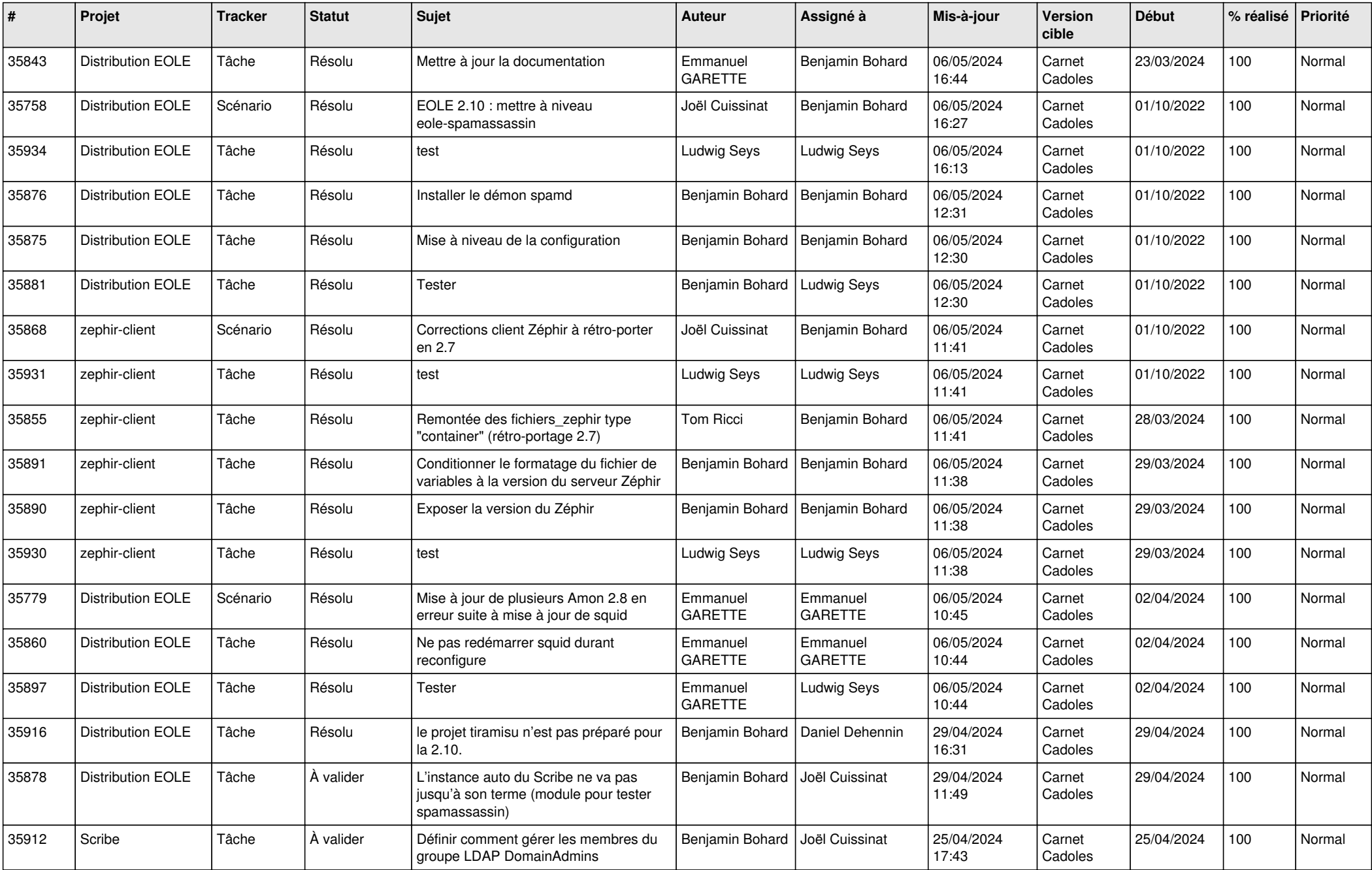

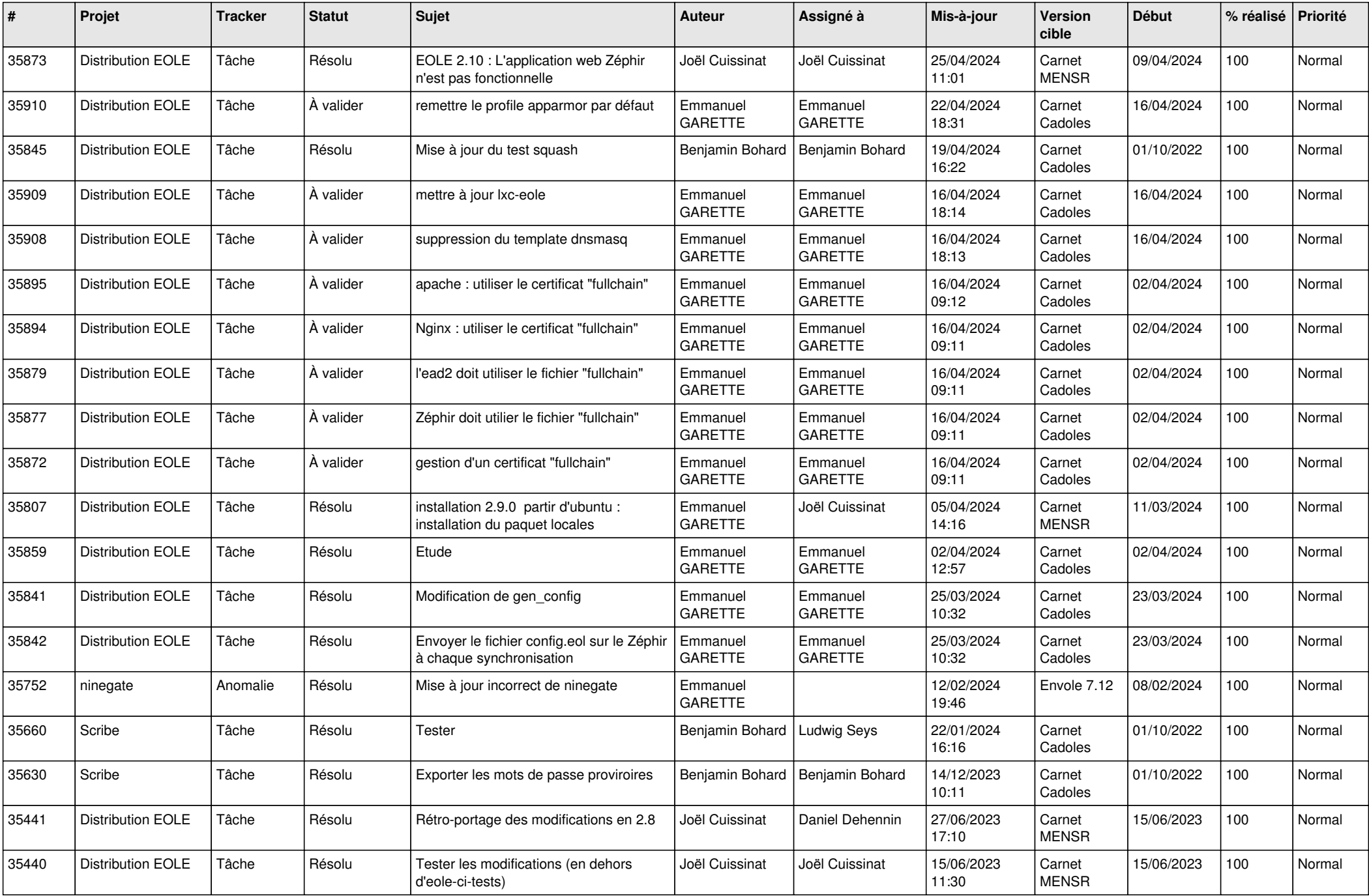

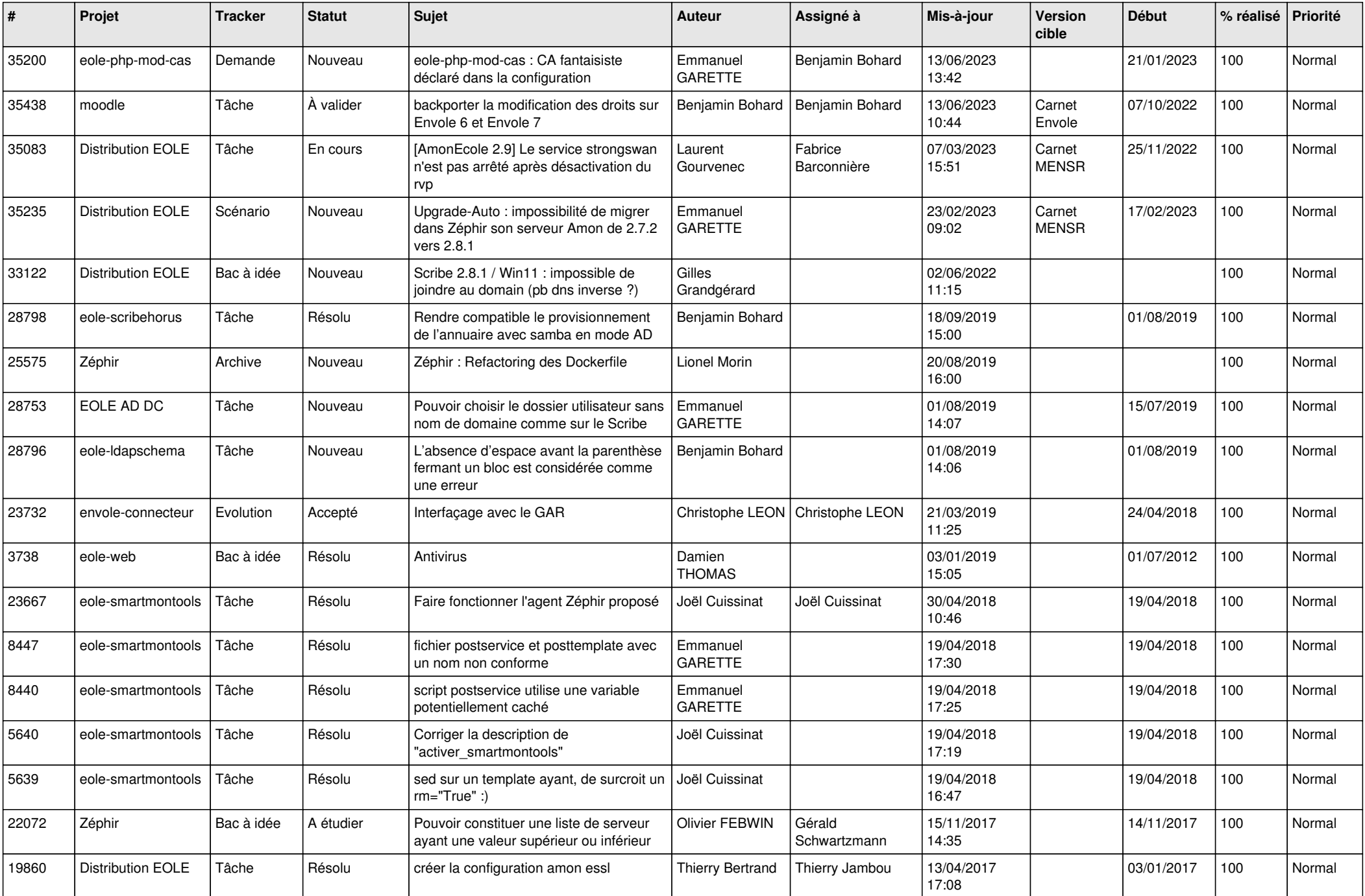

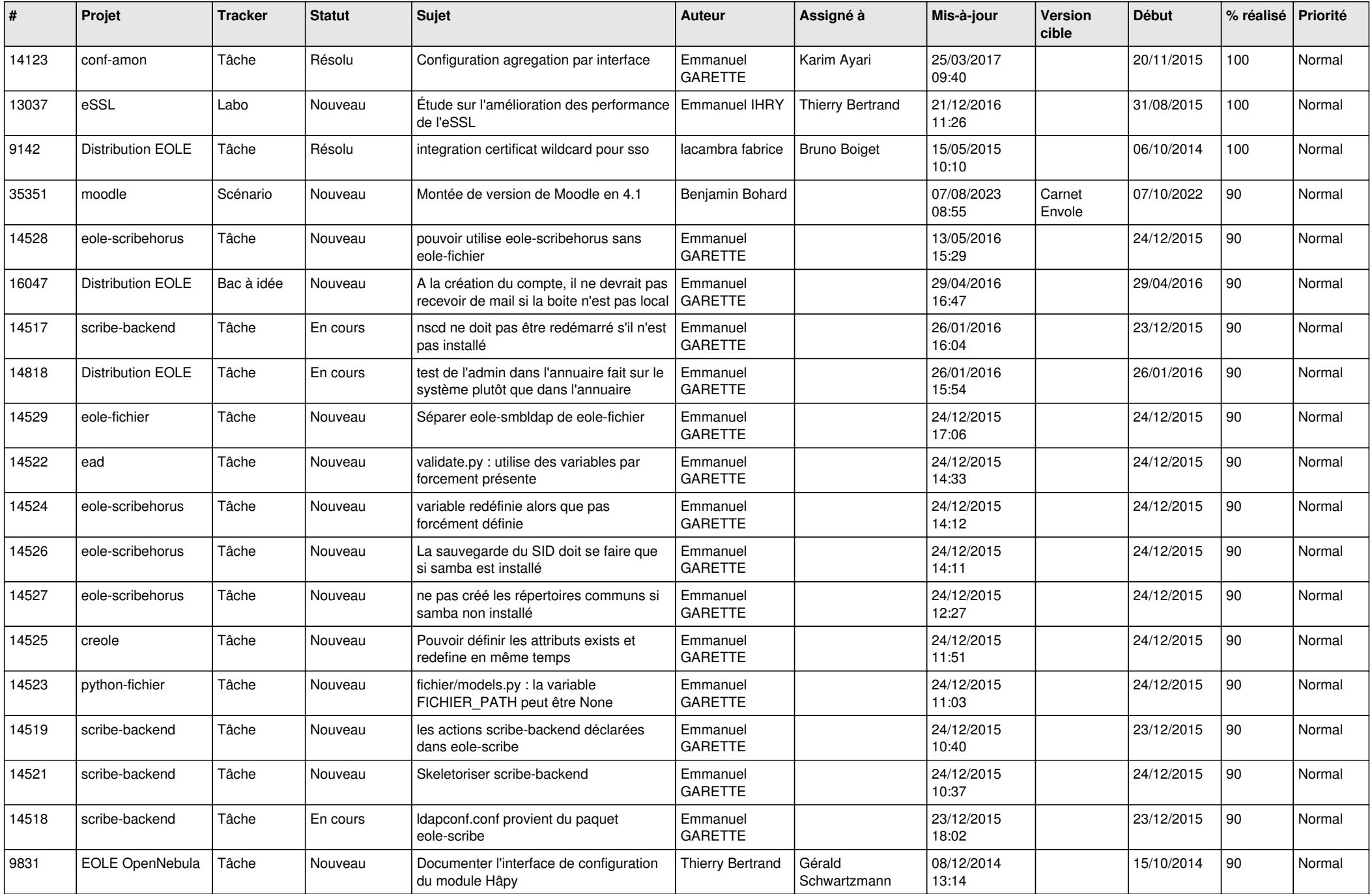

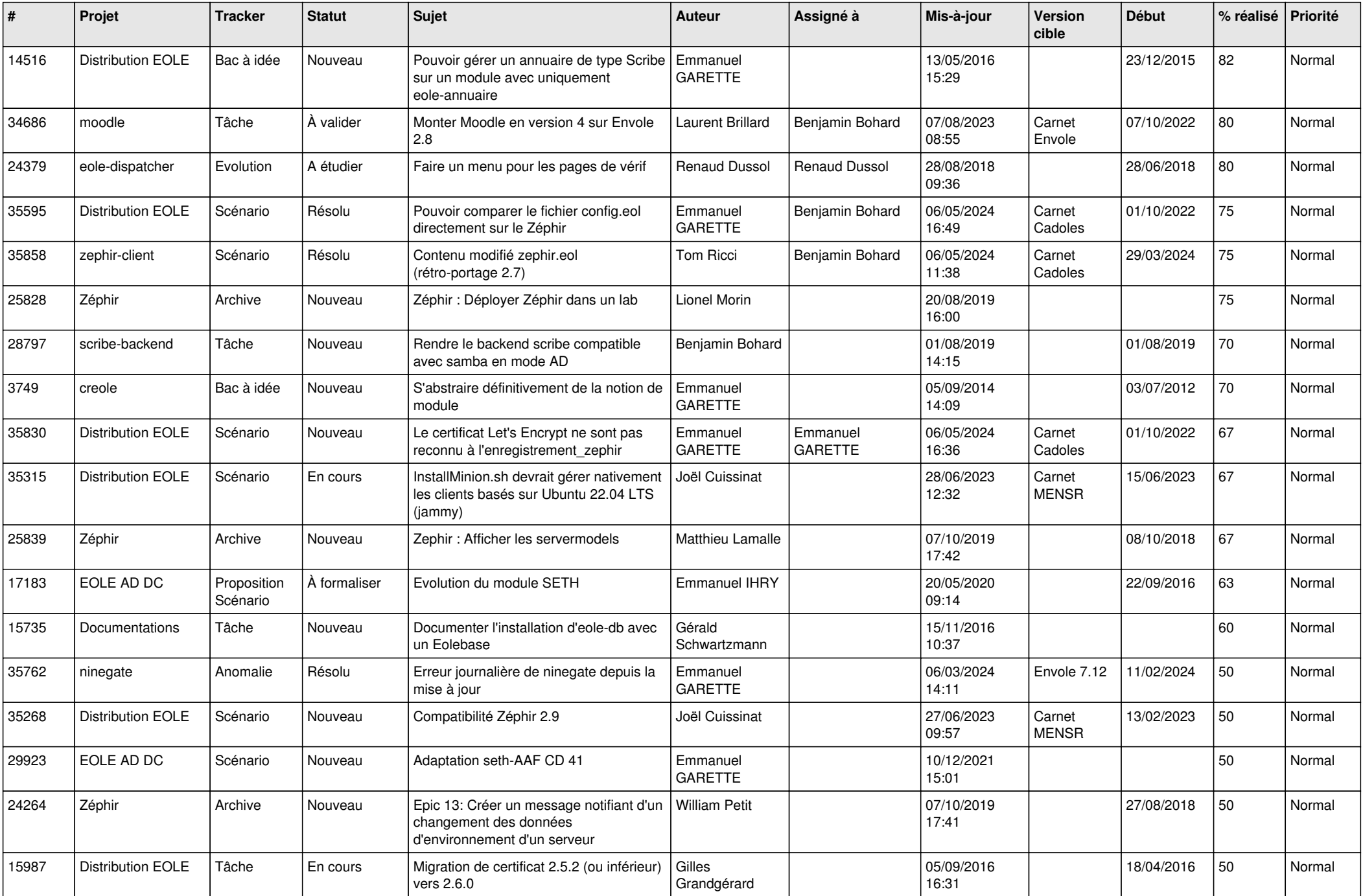

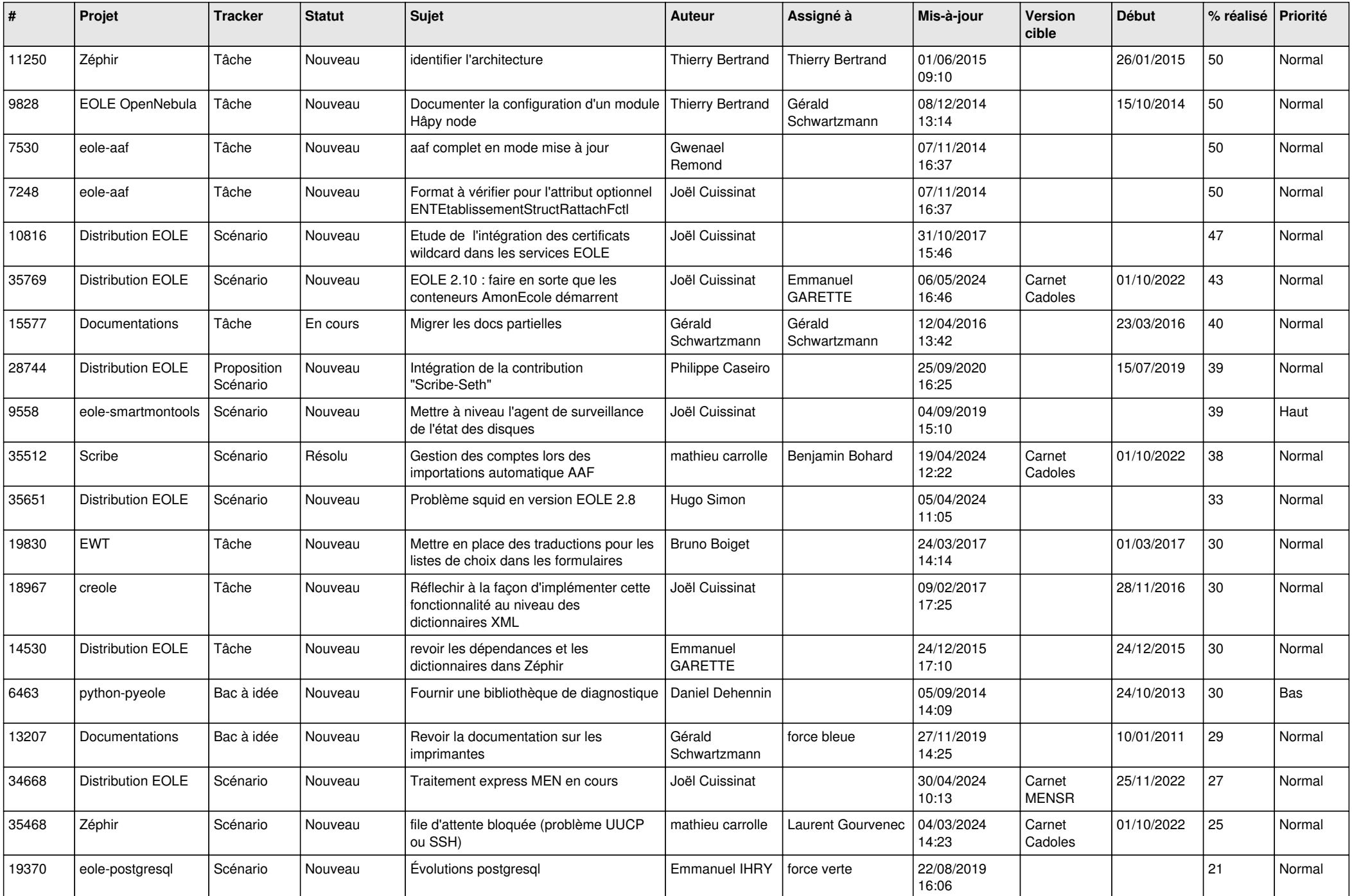

![](_page_6_Picture_616.jpeg)

![](_page_7_Picture_575.jpeg)

![](_page_8_Picture_632.jpeg)

![](_page_9_Picture_600.jpeg)

![](_page_10_Picture_653.jpeg)

![](_page_11_Picture_651.jpeg)

![](_page_12_Picture_608.jpeg)

![](_page_13_Picture_605.jpeg)

![](_page_14_Picture_570.jpeg)

![](_page_15_Picture_624.jpeg)

![](_page_16_Picture_597.jpeg)

![](_page_17_Picture_567.jpeg)

![](_page_18_Picture_528.jpeg)

![](_page_19_Picture_554.jpeg)

![](_page_20_Picture_534.jpeg)

![](_page_21_Picture_592.jpeg)

![](_page_22_Picture_553.jpeg)

![](_page_23_Picture_498.jpeg)

![](_page_24_Picture_597.jpeg)

![](_page_25_Picture_549.jpeg)

![](_page_26_Picture_521.jpeg)

![](_page_27_Picture_565.jpeg)

![](_page_28_Picture_256.jpeg)

**...**